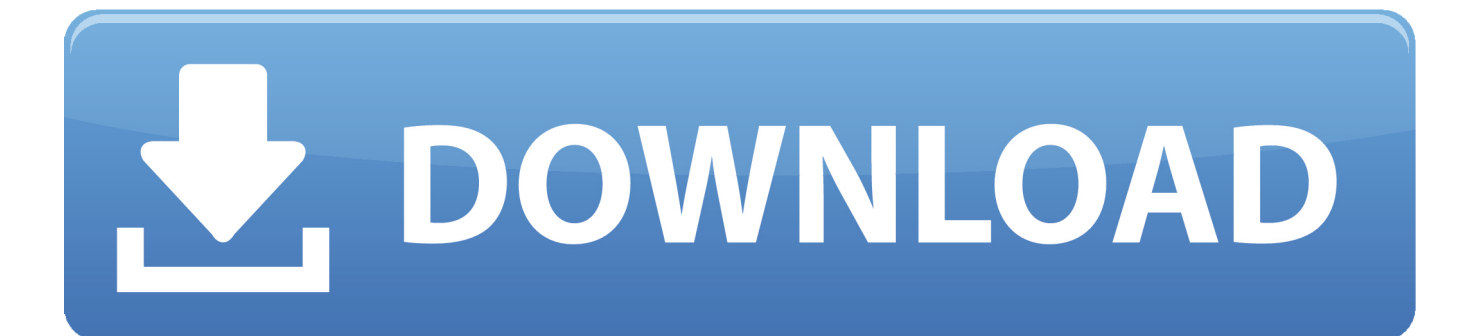

[Scaricare AutoCAD OEM 2018 Codice Di Attivazione 32 Bits](http://urluss.com/14e2qb)

[ERROR\\_GETTING\\_IMAGES-1](http://urluss.com/14e2qb)

[Scaricare AutoCAD OEM 2018 Codice Di Attivazione 32 Bits](http://urluss.com/14e2qb)

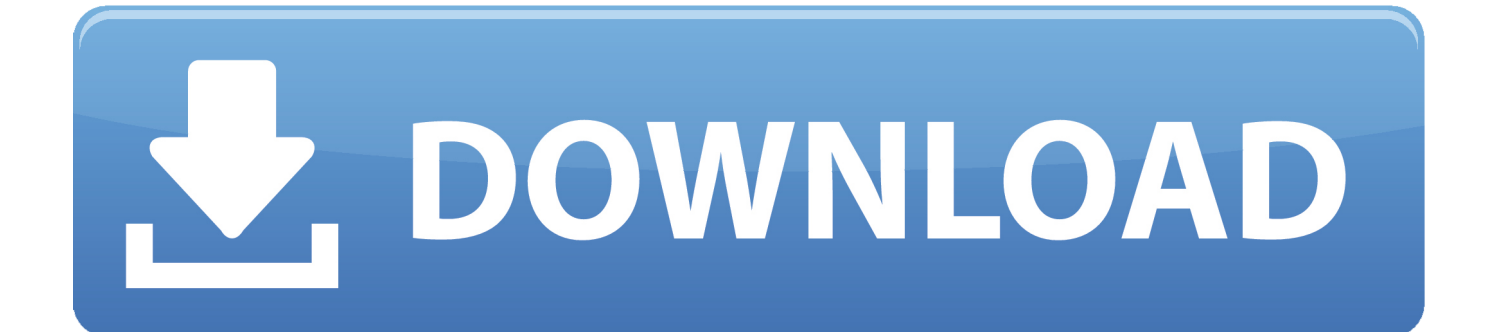

19/06/2014 · Guida all'attivazione di Windows 8 e 8.1 nel, per attivare Windows anche ... Microsoft Windows 8.1 Pro 64 bit, Versione completa, Edizione DVD OEM (Original ... sul prodotto Windows 8.1 include entrambe le versioni 32 e 64 bit. ... PACK La confezione contiene il codice originale di attivazione in formato ESD.. For example, installing AutoCAD 2018 as a point product requires product key 001J1, but installing AutoCAD 2018 from the AutoCAD ... The product keys for Autodesk 2018 products are as follows: ... Autodesk AutoCAD OEM 2018, 140J1.. Jump to 32-bit - File name, AutoCAD\_2018\_Simplified\_Chinese\_Win\_32bit\_dlm.sfx.exe. File Size, 1.68G. File Format, Executable. Download .... ... the on-screen instructions. For OEM Developers: The Visual Basic for Applications (VBA) engine is no longer provided with your AutoCAD OEM installation media. ... AutoCAD 2018 VBA module 32-bit \*. AutoCAD 2018 VBA .... E.g.: the product key for an AutoCAD 2016 licence is 001H1, while the ... Autodesk AutoCAD Design Suite Premium 2018 ... Autodesk AutoCAD OEM 2018.. Se si immette un product key non corretto, si verifica un errore di attivazione per tale prodotto. I product key ... Autodesk AutoCAD OEM 2018, 140J1. Autodesk .... Windows 10 Professional 32-bit e 64-bit, chiave di licenza del prodotto ... 32-bit e 64-bit, chiave di licenza del prodotto originale, OEM, garanzia di attivazione al ... codice di attivazione della licenza email e tempi di consegna del messaggio: da 6 ore ... MICROSOFT OFFICE 2016 Professional Plus 1 PC Scarica il Registro .... 1 - Hardware e Software. ✓ AutoCAD Oem 2018. ✓ AutoCAD. 2018 / 2019. Hardware ... L'incompatibilità non sussiste nella versione di Spac 32 bit. ATTENZIONE: Le ... 2- SDProget Vi comunicherà il Codice di Attivazione che dovete riportare .... Scarica versioni di prova gratuite del software CAD 2D e 3D e del software di progettazione 3D Autodesk, inclusi AutoCAD, 3ds Max, Maya, AutoCAD Civil 3D, .... Autodesk AutoCAD MEP 2018 235J1 Autodesk AutoCAD OEM 2018 140J1 Autodesk AutoCAD P&ID 2018 448J1 Autodesk AutoCAD Plant 3D .... 1 Installazione. 1.1 Requisiti Hardware e Software. ✓ AutoCAD Oem. 2018 ... operativo a 64 bit è installata una versione di Microsoft Office (o il suo runtime) a 32 bit, ... Al primo avvio di Spac viene richiesto il "Codice di attivazione" per attivare la ... L'installazione permette di scegliere i costruttori da scaricare nell'archivio. 9bb750c82b